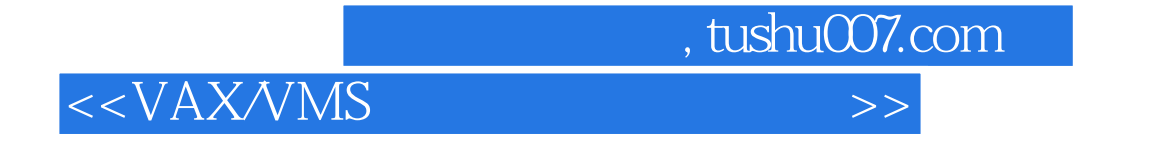

 $<  $>$$ 

- 13 ISBN 9787113011741
- 10 ISBN 7113011748

出版时间:1992-02

PDF

更多资源请访问:http://www.tushu007.com

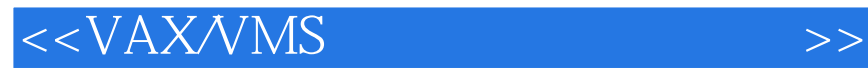

VAX/VMs<br>VMS  $VMS$ 

VAX/VMS

 $,$  tushu007.com

, tushu007.com  $<  $>$$ 

 $VAX$  11

**VMS** 

DCL

EDT

EDT

SORT/MERGE VAX 11SORT VAX 11MERGE VAX 11RMS

ACCOUNTING **AUTHORIZE BACKUP** DISKQUOTA MAIL PHONE SYE LIBRARIAN

DCL

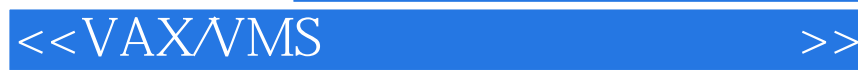

, tushu007.com

 $CTRL/Y$ 

VAX/VMS

DEBUG VAX/VMS VAX 11FORTRAN BASIC VAX 11FORTRAN VAX 11FORTRAN FORTRAN

FORTRAN VAX 11BASIC VAX 11PASCAL VAX 11PASCAL

LVP16

HP GL

DCL. VAX/VMS

**BACKUP** 

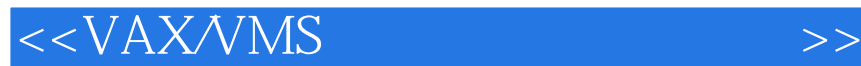

VAX

UETP

YUAF.COM DELTREE.COM YACC.COM LOGIN.COM OPENUSER.COM NOUSER.COM SUMDISK.COM , tushu007.com

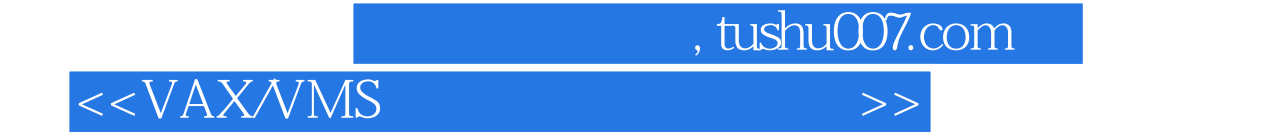

本站所提供下载的PDF图书仅提供预览和简介,请支持正版图书。

更多资源请访问:http://www.tushu007.com